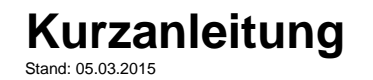

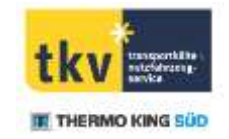

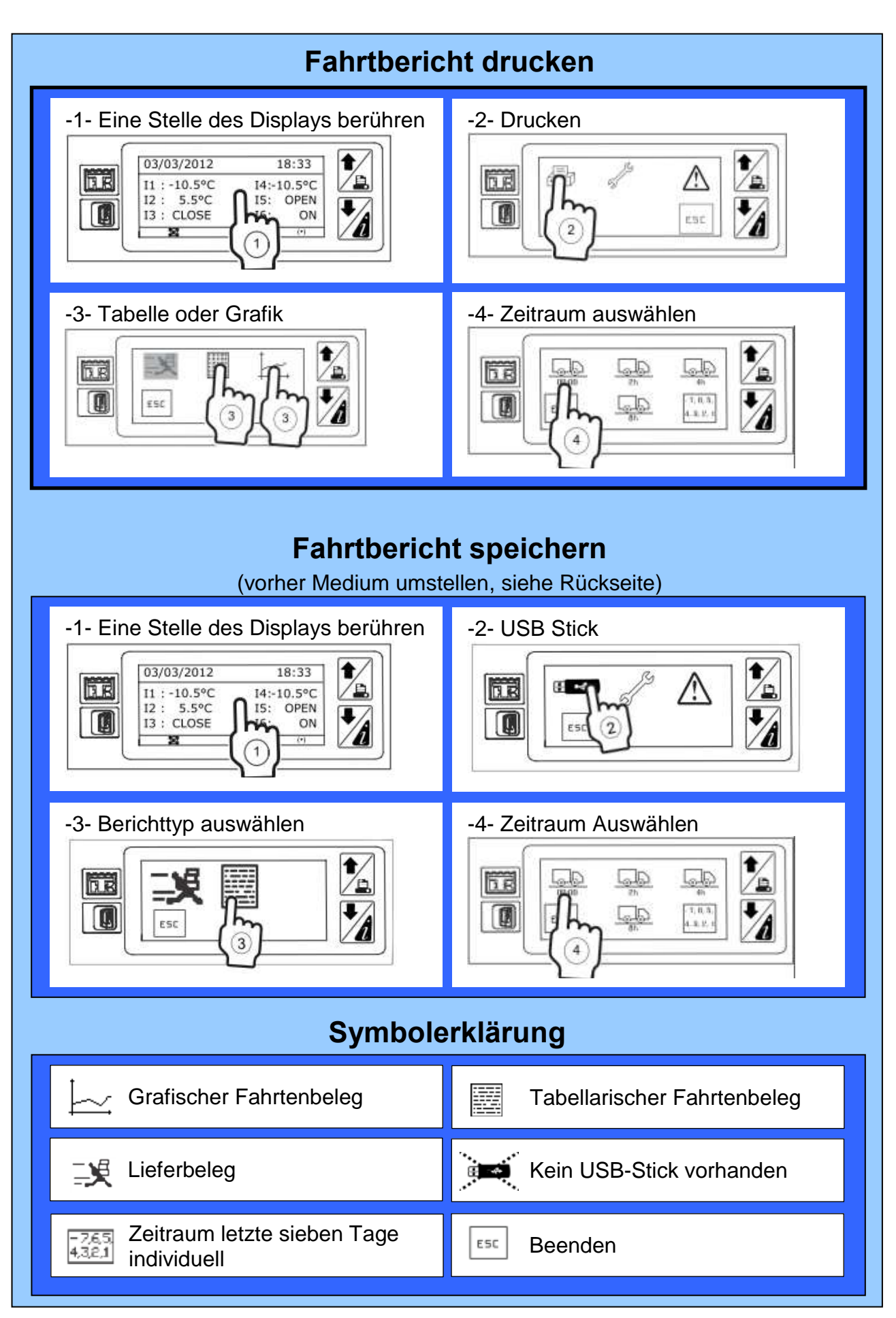

![](_page_1_Picture_0.jpeg)

![](_page_1_Picture_2.jpeg)

![](_page_1_Figure_3.jpeg)

Transport-Kälte-Vertrieb GmbH – Himmelweiler 9 – 89081 Ulm